## Princeton University COS 217: Introduction to Programming Systems "Flattened" C Programs

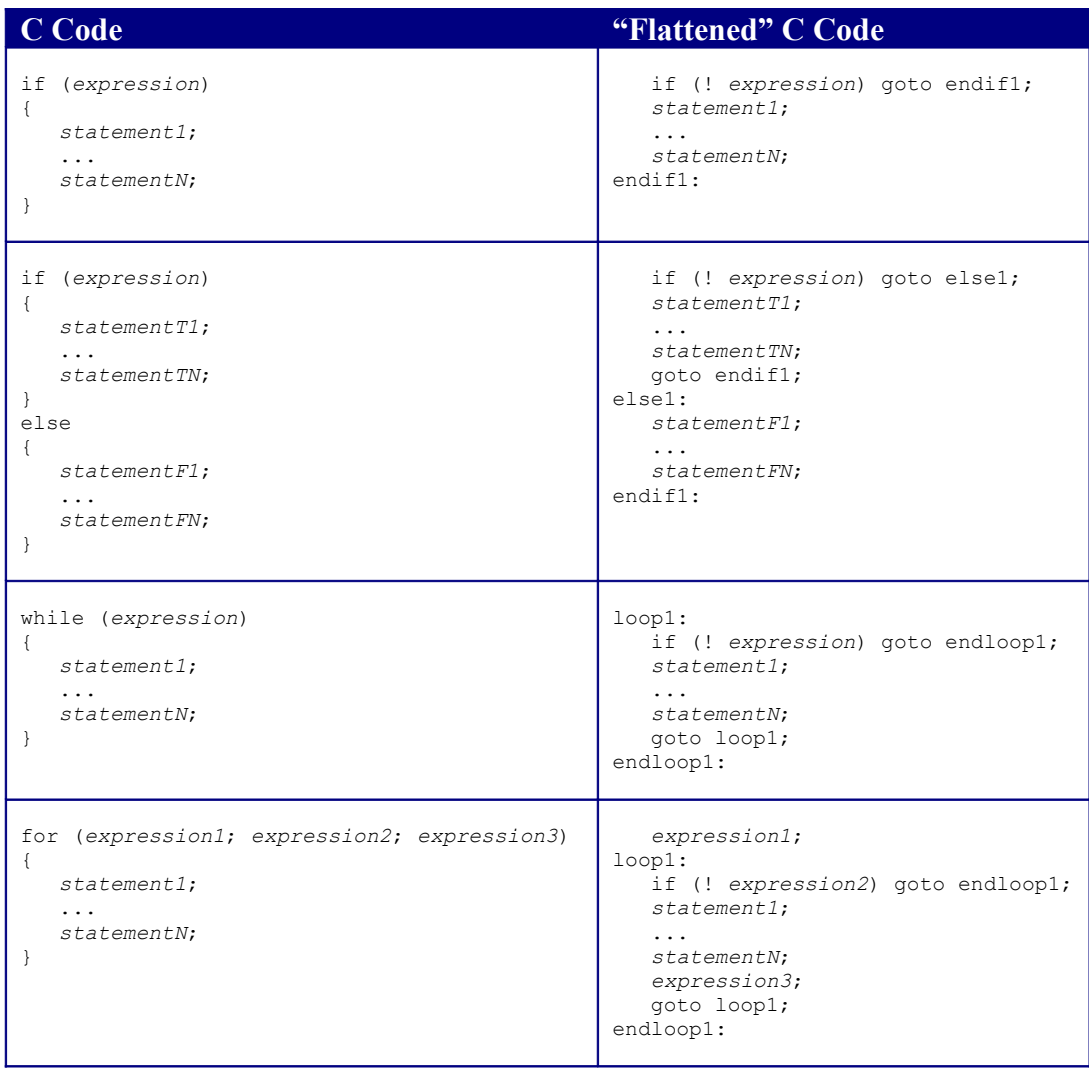

Copyright © 2004 by Robert M. Dondero, Jr.